*Welche Vorteile gewährt die doppelte Buchführung dem Kaufmanne! Es ist eine der schönsten Erfindungen des menschlichen Geistes, und ein jeder guter Haushalter sollte sie in seiner Wirtschaft einführen.*

Johann Wolfgang von Goethe (1749–1832), deutscher Dichter

# **Einführung 1**

## **1.1 Was Sie in diesem Buch erwartet**

*Stellen Sie sich einmal einen kleinen Blumenladen vor, der in Karlsruhe Blumen an- und wieder verkauft. Die Firma dieses Blumenladens lautet Blumen-Munz. Die Geschäfte laufen gut, der Laden wird im Laufe der Zeit immer größer, der Umsatz steigt von Jahr zu Jahr. Früher konnte sich der Blumenhändler, der alle seine Kunden persönlich kannte, noch alle Käufe und Verkäufe im Kopf merken. Doch aufgrund des zunehmenden Umfangs verlor er dann mehr und mehr den Überblick. Aus diesem Grund fing er (zwangsweise) an, alles aufzuschreiben. Zunächst verwendete er lose Zettel, im Laufe der Zeit dann ein gebundenes Schulheft. Man kann also sagen, er fing an, ein Buch zu führen, sprich: er machte zum ersten Mal Buchführung.* **Communistic Control Control Control Control Control Control Control Control Control Control Copyright D. De Errand insteads Blumentages Blumentages Blumentages Blumentages Blumentages Blumentages Blumentages Blumentages B** 

#### **Wichtig zu wissen**

In der Buchführung betrachtet man stets alle Geschäfte aus der Sicht des eigenen Unternehmens. Aus diesem Grund betrachten wir zunächst alles aus der Sicht unseres Blumenladens und stellen uns dabei immer die gleiche Frage: Welche Auswirkungen hat der jeweilige Vorgang für den Blumenladen?

#### **Beispiel**

Ein Kunde kommt in den Blumenladen und kauft einen Blumenstrauß für seine Frau im Wert von 50 €. Er bezahlt sofort und in bar. Frage: Was passiert jetzt (buchungstechnisch) bei dem Blumenhändler?

Mit diesem einfachen und leicht verständlichen Beispiel beginnt das Buch *Buchführung für Wirtschaftswissenschaftler*. Darauf aufbauend wird dem Lernenden die grundsätzliche Denkweise und Handhabung der Buchführung erläutert und beigebracht.

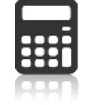

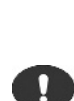

#### **4** 1 Einführung

Im hier vorliegenden Fortsetzungsbuch werden grundlegende Buchführungskenntnisse und ein grundsätzliches Verständnis für Buchführung vorausgesetzt. Das bisher erfolgreiche didaktische und methodische Konzept wird dabei konsequent beibehalten und fortgeführt. Als permanenter Beispielbetrieb steht das *Sportwagen Autohaus* im Mittelpunkt.

## **1.2 Eröffnungsbilanzkonto**

Sicherlich haben Sie sich gewundert, als Sie zum ersten Mal ein Eröffnungsbilanzkonto gesehen haben, und sich gefragt, was das für eine Art von Konto ist. Es sieht genauso aus wie die Eröffnungsbilanz, allerdings stehen links Soll und rechts Haben anstatt Aktiva und Passiva und alle Bilanzpositionen stehen (scheinbar) auf den verkehrten Seiten, das heißt, es ist bezogen auf die Inhalte seitenverkehrt zur Bilanz.

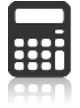

#### **Beispiel**

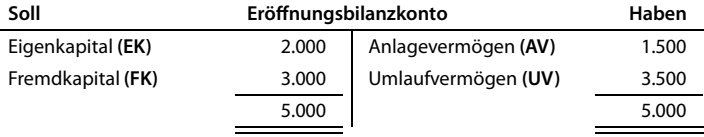

Die entsprechende Eröffnungsbilanz sieht so aus:

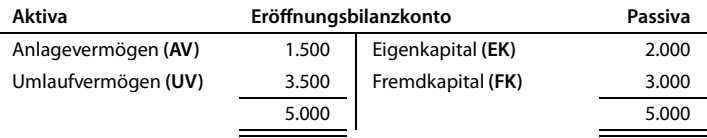

Der Grund für das Eröffnungsbilanzkonto ist ganz einfach: es dient zur Eröffnung der Bestandskonten. Immer wenn zu Beginn des Geschäftsjahres die Anfangsbestände aus der Eröffnungsbilanz in die einzelnen Bestandskonten eingetragen werden, liegt auch hier gemäß dem Prinzip der Doppik ein Buchungssatz vor. Dementsprechend muss auch hier einer Sollbuchung eine entsprechende Habenbuchung folgen.

# **Beispiel**

Folgende sehr vereinfachte Eröffnungsbilanz ist gegeben:

**Aktiva Eröffnungsbilanz Passiva** Kasse 1.000 Eigenkapital 1.000

Nach der Übertragung der Anfangsbestände zu Beginn des neuen Geschäftsjahres in die beiden Bestandskonten sehen diese wie folgt aus:

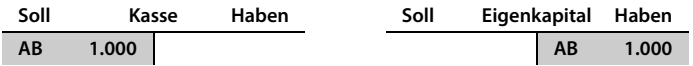

Das aktive Bestandskonto Kasse hat seinen Anfangsbestand im Soll, das passive Bestandskonto Eigenkapital hat seinen Anfangsbestand im Haben. Ohne die entsprechenden Gegenbuchungen auf dem Eröffnungsbilanzkonto wäre das durchgehende Prinzip der Doppik nicht gewahrt. Deshalb müssen auch diese beiden Konten (wie alle anderen Bestandskonten auch) gegengebucht werden. Diese Aufgabe übernimmt das Eröffnungsbilanzkonto.

#### *Buchungssätze*

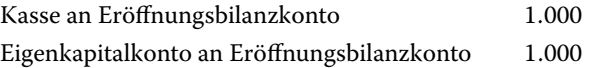

Dementsprechend sieht das Eröffnungsbilanzkonto bezogen auf unsere Ausgangseröffnungsbilanz wie folgt aus:

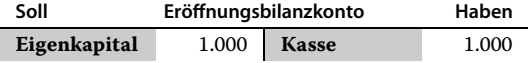

Allgemein ausgedrückt lauten die Buchungssätze für die Übertragungen der Anfangsbestände der Bestandskonten zum Geschäftsjahresbeginn:

alle Aktivkonten an Eröffnungsbilanzkonto Eröffnungsbilanzkonto

an alle Passivkonten

Das Eröffnungsbilanzkonto unseres Sportwagen-Autohauses sieht dementsprechend wie folgt aus:

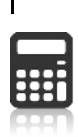

**6** 1 Einführung

| Soll                                              | Eröffnungsbilanzkonto <sup>1)</sup> |                                                       | Haben |
|---------------------------------------------------|-------------------------------------|-------------------------------------------------------|-------|
| A. Eigenkapital                                   |                                     | A. Anlagevermögen                                     |       |
| I. Gezeichnetes Kapital                           | 600                                 | I. Immaterielle<br>Vermögensgegenstände               | 400   |
| II. Kapitalrücklage                               | 500                                 | II. Sachanlagen                                       | 600   |
| III. Gewinnrücklagen                              | 100                                 | <b>B.</b> Umlaufvermögen                              |       |
| IV. Gewinn/Verlustvortrag                         | 100                                 | I. Vorräte                                            |       |
| V. Jahresüberschuss                               | 200                                 | 1. Hilfs- und Betriebsstoffe                          | 100   |
| <b>B. Rückstellungen</b>                          | 100                                 | 2. Unfertige Leistungen                               | 100   |
| C. Verbindlichkeiten                              |                                     | 3. Waren                                              | 1.000 |
| 1. gegenüber. Kreditinstituten                    | 500                                 | 4. Erhaltene Anzahlungen                              | 100   |
| 2. aus Lieferungen und Leistungen                 | 400                                 | II. Forderungen                                       |       |
| 3. gegenüber verbundenen<br><b>Unternehmen</b>    | 200                                 | 1. aus Lieferungen und<br>Leistungen                  | 100   |
| 4. gegenüber nahe stehenden<br><b>Unternehmen</b> | 200                                 | 2. gegenüber verbundenen<br><b>Unternehmen</b>        | 200   |
| 5. Sonstige Verbindlichkeiten                     | 100                                 | 3. gegenüber nahe stehenden<br>Unternehmen            | 100   |
|                                                   |                                     | 4. Sonstige<br>Vermögensgegenstände                   | 100   |
|                                                   |                                     | III. Kassenbestände, Guthaben bei<br>Kreditinstituten | 200   |
|                                                   | 3.000                               |                                                       | 3.000 |

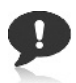

## **Wichtig zu wissen**

Theoretisch könnten die Bestandskonten auch ohne die entsprechende Gegenbuchung vorgetragen werden, zwingend notwendig ist das Eröffnungsbilanzkonto nicht. Da das Prinzip der Doppik aber ohne Ausnahme gilt und auch die Konteneröffnungen ihm folgen, muss ein Eröffnungsbilanzkonto eingerichtet werden. Es ist somit ein buchungstechnisches Hilfskonto das nur der Eröffnung der Bestandskonten dient. In der EDV-Buchführung erfolgt die Eröffnung der Bestandskonten zum Jahresbeginn automatisch.

# **1.3 Schlussbilanzkonto**

Das Schlussbilanzkonto dient wie das Eröffnungsbilanzkonto lediglich als Hilfskonto für den buchhalterischen Abschluss der Bestandskonten.

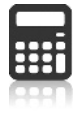

#### **Beispiel**

Folgende zwei sehr vereinfachte Bestandskonten zum Jahresende sind gegeben (die restlichen Bestandskonten bleiben unberücksichtigt!):

1) Die Zahlen sind reine Fantasiewerte und aus didaktischen Gründen stark vereinfacht. Die Bilanz entspricht fast genau den tatsächlichen Bilanzen der beiden Autohäuser in der Praxis.

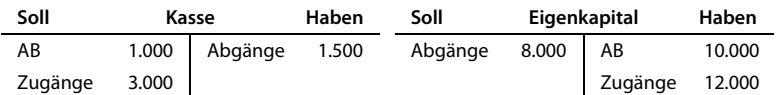

Das Feststellen und Eintragen der beiden Schlussbestände erfolgt auch hier gemäß dem Prinzip der Doppik als Buchungssatz.

Buchungssätze

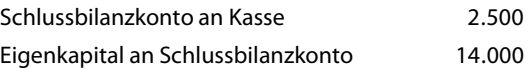

Dargestellt in Konten sieht das so aus:

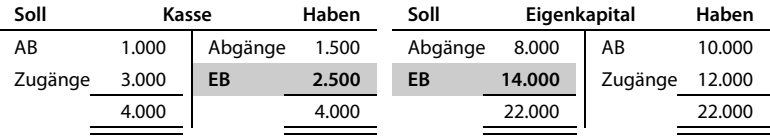

Das Schlussbilanzkonto nimmt alle Gegenbuchungen auf und sieht somit wie folgt aus (die restlichen Bestandskonten bleiben wieder unberücksichtigt!):

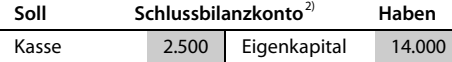

Allgemein ausgedrückt lauten alle Buchungssätze für die Übertragungen der Endbestände der Bestandskonten zum Geschäftsjahresende:

Schlussbilanzkonto an alle Aktivkonten

alle Passivkonten

an Schlussbilanzkonto

#### **Wichtig zu wissen**

Die Schlussbilanz wird aus dem Inventar erstellt. Sie steht damit außerhalb des Kontensystems. Das Schlussbilanzkonto und die Schlussbilanz stimmen im Endergebnis zahlenmäßig überein, weil Differenzen zwischen den buchhalterischen Soll-Beständen und den Ist-Beständen im Inventar vor Abschluss der Bestandskonten zu berichtigen sind. Maßgebend für die Identität von und

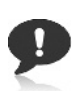

2) Das Konto ist selbstverständlich nicht ausgeglichen da nur die beiden Konten berücksichtigt werden.

#### **8** 1 Einführung

Schlussbilanz sind die Werte des Inventars. Die Schlussbilanz eines Geschäftsjahres ist zugleich die Eröffnungsbilanz des Folgejahres. Nach dem Grundsatz der Bilanzidentität müssen beide inhaltlich gleich sein.

# **1.4 Stornobuchung und Rücksendung**

# 1.4.1 **Stornobuchung**

Stellen Sie sich vor, unser Sportwagen-Autohaus hat einen Geschäftsvorfall falsch gebucht oder sich bei der Wahl eines Kontos vertan (z. B. bei einer Barzahlung anstatt Kasse versehentlich Bank gebucht, oder Ähnliches). Der falsche Buchungssatz muss nun rückgängig gemacht werden. Dies erfolgt durch eine Stornobuchung, durch die die fälschlicherweise eingegebene Buchung wieder ausgeglichen wird. Die Stornobuchung ist dabei ganz banal: Der ursprüngliche Buchungssatz wird einfach nochmals genau spiegelverkehrt gebucht. Dadurch werden alle angesprochenen Konten wieder ausgeglichen. Dies ist deshalb erforderlich, weil Streichungen (die zu Unleserlichkeit führen würden) und Radierungen nicht erlaubt  $sind.<sup>3</sup>$ 

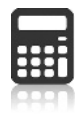

## **Beispiel**

Unser Sportwagen-Autohaus hat aus einem Autoverkauf 100.000 € bar in der Kasse. Diesen Betrag zahlen wir bei unserer Hausbank auf unser Bankkonto ein. Unser Buchhalter hat sich geirrt und versehentlich wie folgt gebucht:

Falscher Buchungssatz

Kasse an Bank 100.000

Der falsche Buchungssatz entspricht nicht dem tatsächlichen Geschäftsvorfall. Gemäß dem falschen Buchungssatz hätten wir Geld von der Bank abgehoben und in die Geschäftskasse gelegt. Diesen falschen Sachverhalt müssen wir korrigieren. Deshalb buchen wir jetzt den falschen Buchungssatz nochmal genau spiegelverkehrt:

Stornobuchung (Kompensationsbuchung!)

Bank an Kasse 100.000

Jetzt sind beide Konten wieder ausgeglichen und so, als wäre bisher nichts gebucht worden. Nun können wir die richtige Buchung vornehmen.

Richtige Buchung (entsprechend dem eigentlichen Geschäftsfall)

Bank an Kasse 100.000

Die beiden Konten unseres Sportwagen-Autohauses sehen wie folgt aus:

3) Vgl. Graf/Speck, S. 16.

1.4 Stornobuchung und Rücksendung **9**

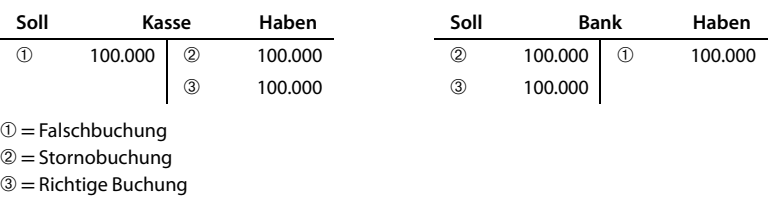

# 1.4.2 **Rücksendung durch unseren Kunden**

Angenommen, ein Kunde unseres Sportwagen-Autohauses hat im April ein Auto im Wert von 100.000 € zuzüglich 10 % Umsatzsteuer (USt) gekauft und sofort bar bezahlt. Der entsprechende Buchungssatz dazu lautet:

*Buchungssatz*

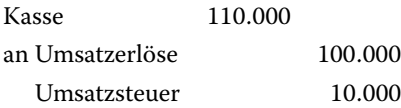

Im Mai widerruft der Kunde überraschend seinen Kauf bei uns. Wir erstatten ihm den Kaufpreis wieder zurück. In unserer Buchhaltung war der Verkauf im April mit dem Erhalt der Zahlung als Erlös zu buchen. Im Mai ist mit der Rückzahlung des Kaufpreises eine Stornobuchung vorzunehmen. Die ursprüngliche Buchung im April erhöhte unseren Erlös, unseren Bargeldbestand in der Kasse, den Gewinn und die abzuführende Umsatzsteuer für den Monat April. Die Stornobuchung im Mai mindert die genannten Größen entsprechend wieder. Dies geschieht, indem der ursprüngliche Buchungssatz genau spiegelverkehrt gebucht, sprich storniert wird.

*Buchungssatz*

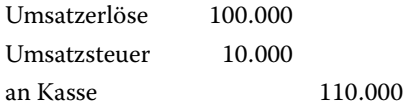

Dieser Vorgang hat insgesamt betrachtet weder Auswirkung auf unseren Jahresgewinn noch auf die abzuführende Umsatzsteuer. Er beeinflusste aber die Ergebnisse der Monate April und Mai.

# 1.4.3 **Rücksendung an unseren Lieferanten**

Unser Sportwagen-Autohaus hat einen Sportwagen für netto 80.000 $\epsilon$  plus 10% USt auf Ziel gekauft. Bei der Lieferung wird festgestellt, dass der Wagen erhebliche Mängel hat. Wir geben den Wagen deshalb wieder zurück.

*Buchungssätze*

#### **1. Buchung der Eingangsrechnung**

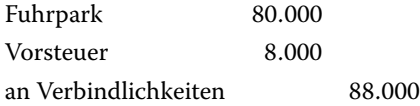

# **2. Buchung der Rücksendung (= Stornobuchung)**

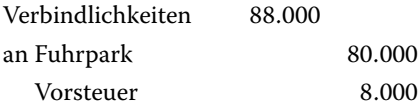

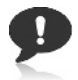

# **Wichtig zu wissen**

Eine Stornobuchung bewirkt, dass die ursprünglich eingegebenen Beträge durch entsprechende "Gegenbeträge" wieder ausgeglichen werden: Die in der Stornobuchung erfasste Einnahme wird dadurch zu einer fiktiven Ausgabe und mindert (wieder) den Gewinn, die Ausgabe führt zu einer fiktiven Einnahme und erhöht (wieder) den Gewinn. Stornobuchungen dienen im Wesentlichen der Rückgängigmachung bereits gebuchter Einnahmen und Ausgaben sowie der Verbuchung von Rücksendungen.

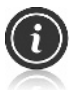

#### **Noch einmal in Kürze**

Das Eröffnungsbilanzkonto und das Schlussbilanzkonto sind reine Hilfskonten und dienen dazu, das Prinzip der Doppik konsequent und ausnahmslos einzuhalten. Die beiden Kontenseiten heißen wie bei jedem anderen Konto Soll und Haben (und nicht Aktiva und Passiva!). Stornobuchungen erfolgen, indem der ursprünglich (falsche) Buchungssatz spiegelbildlich gegengebucht wird. Rücksendungen sind buchhalterisch Rückbuchungen und wie Stornobuchungen zu behandeln. Die jeweilige Vor- bzw. Umsatzsteuer ist entsprechend zu berichtigen.

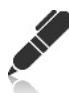

# **Wissen testen**

Bearbeiten Sie zuerst die folgenden Aufgaben und gehen Sie erst dann zum nächsten Kapitel weiter.

- **B1.1.** Wozu dient das Eröffnungsbilanzkonto?
- **B1.2.** Wozu dient das Schlussbilanzkonto?
- **B1.3.** Welchen Zweck hat eine Stornobuchung?
- **B1.4.** Wie wird eine Stornobuchung vorgenommen?
- **B1.5.** Wie ist die Umsatzsteuer bei einer Stornobuchung zu behandeln?